## **ADDIZIONE CON TRE ADDENDI**

Completa con i numeri, fai l'unione tra gli insiemi e registra l'addizione.

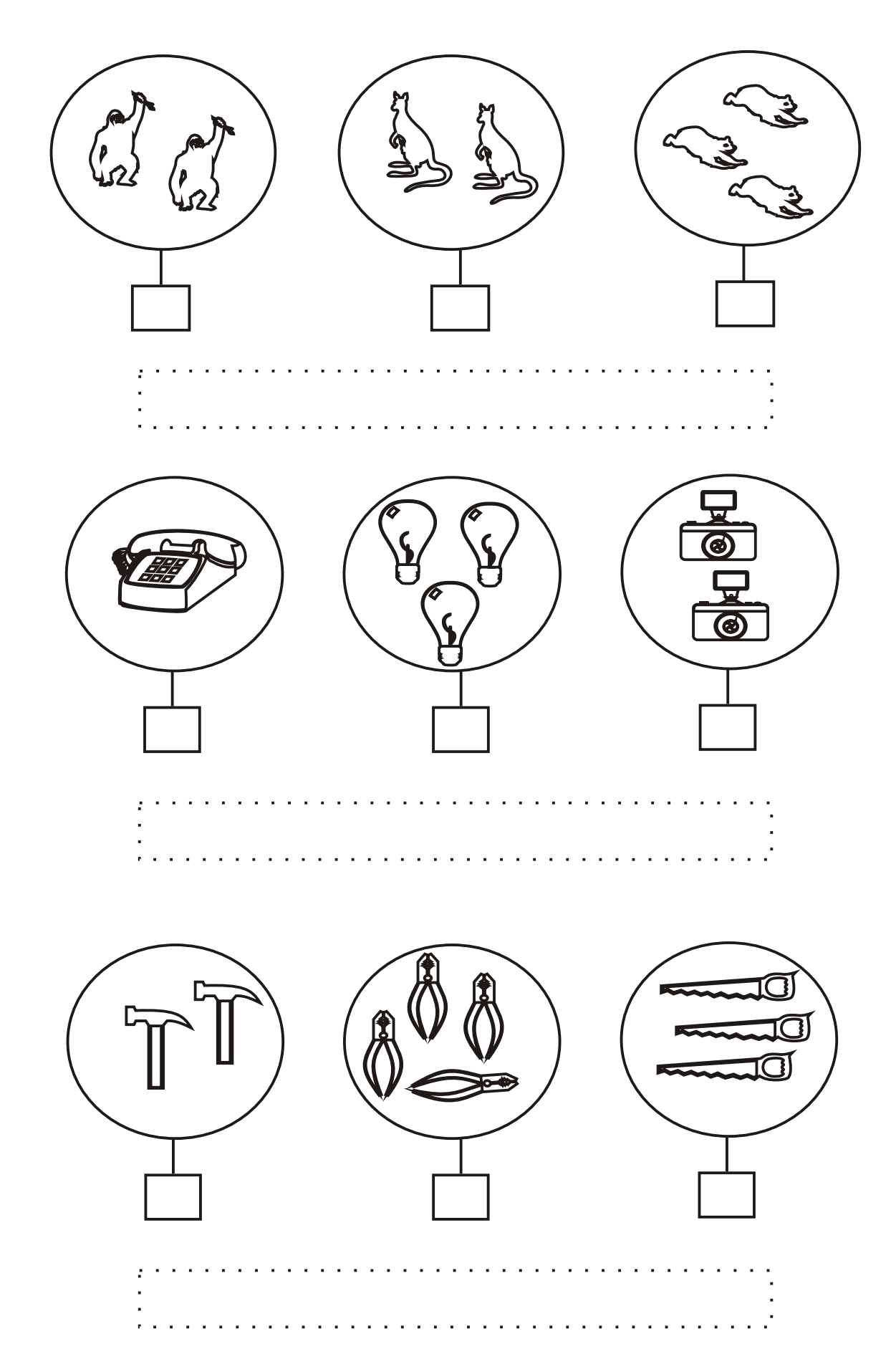

## **ADDIZIONE CON TRE ADDENDI**

Completa con i numeri, fai l'unione tra gli insiemi e registra l'addizione.

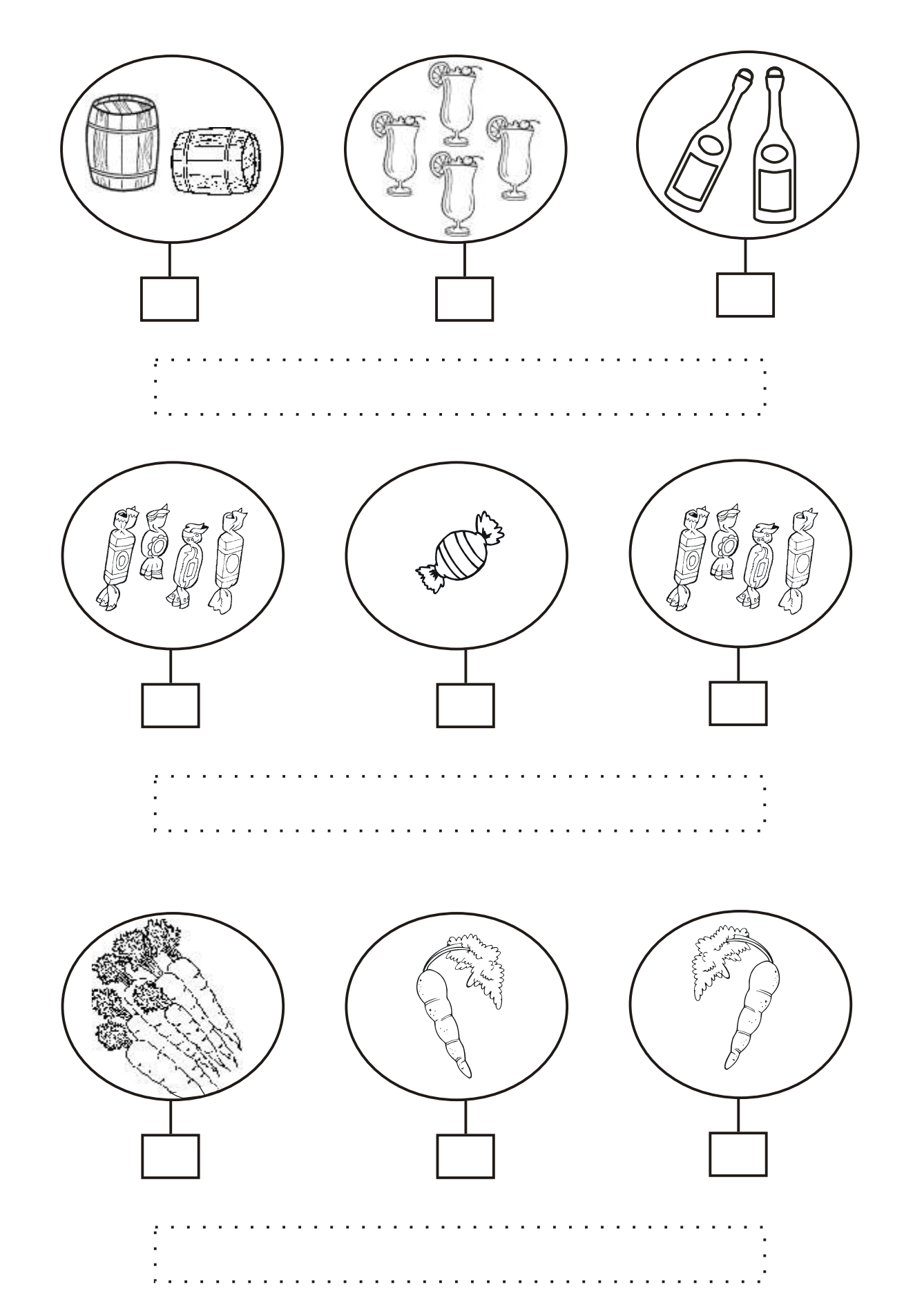